# **CORF**

## "FORTALECIMIENTO COMPETITIVO DE MODELOS DE GOBERNANZA TURÍSTICA, MEDIANTE HERRAMIENTAS O INNOVACIONES TECNOLÓGICAS, REPLICABLES PARA LA REGIÓN DE ARICA Y PARINACOTA", Código 22BPA-230854"

+56 9 99411449 | tusideas@proyectamos.cl

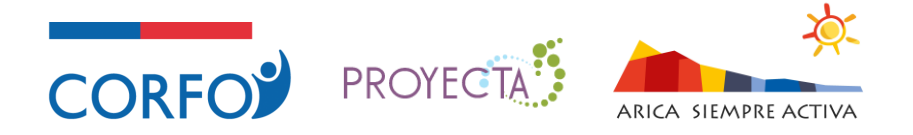

#### **Capacitación Online 1 – Administradores de Usuarios y Sitios:**

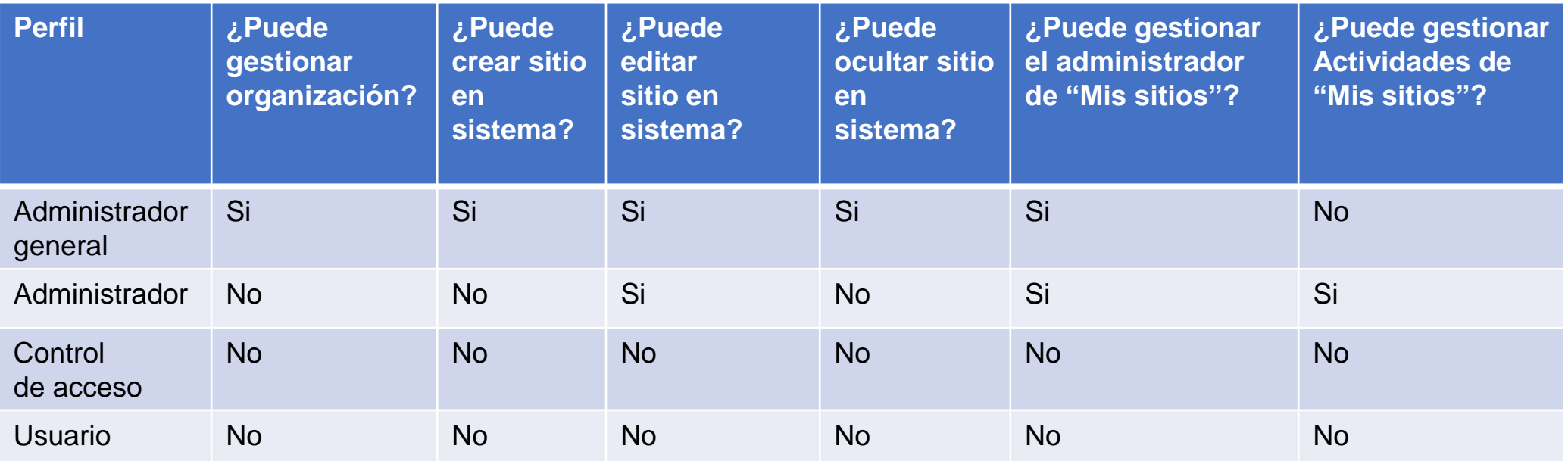

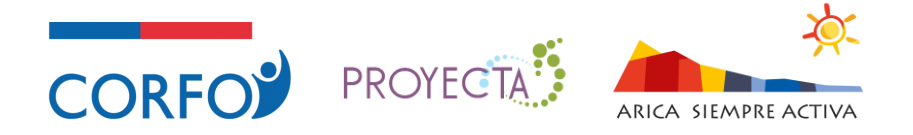

#### **Capacitación Online 1 – Administradores de Usuarios y Sitios:**

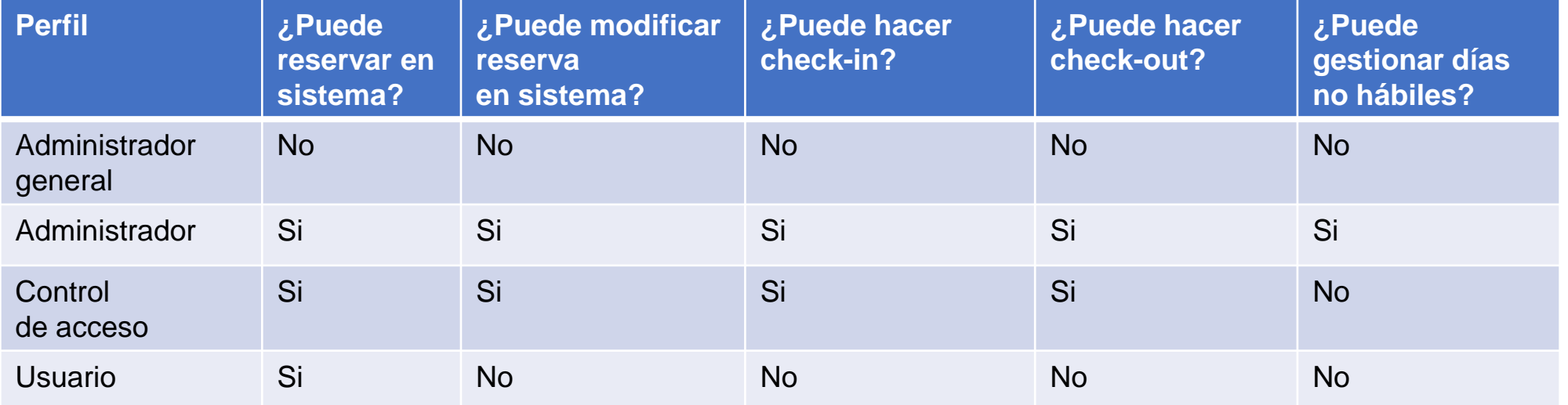

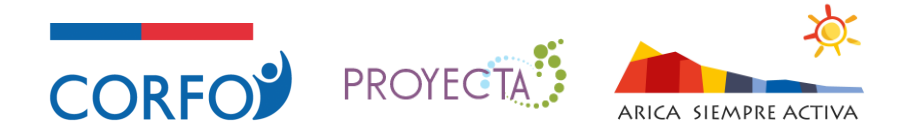

### **Capacitación Online 1 – Administradores de Usuarios y Sitios:**

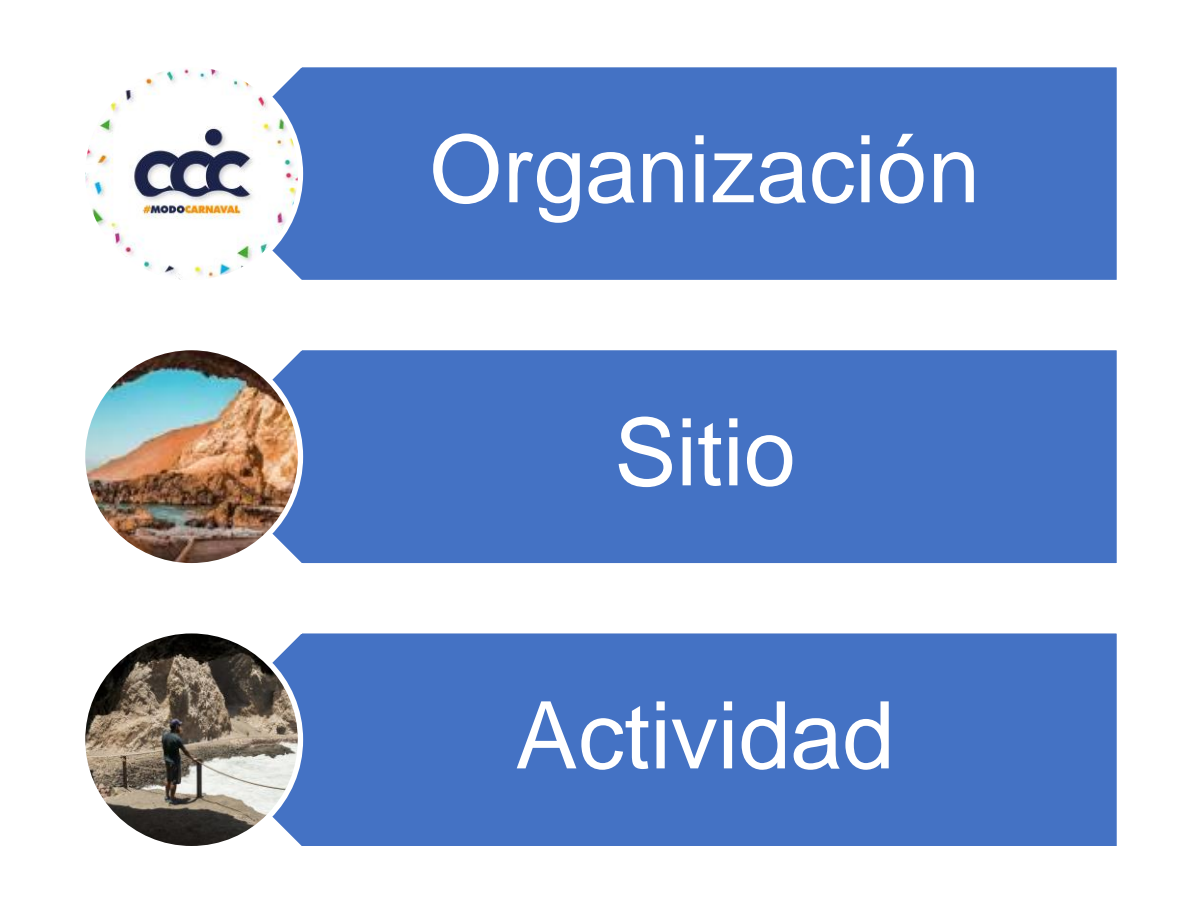

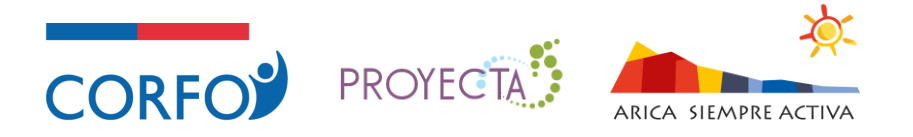

#### **Capacitación Online 2 – Administradores de Usuarios y Sitios:**

- **1. Crear usuario administrador general (considerar creación de usuario sin cargo).**
- **2. Crear y editar organización con nuevo usuario administrador general.**
- **3. Crear y editar sitio con nuevo usuario administrador general.**
- **4. Revisar sitio en dashboard y gráficos.**
- **5. Asignar cargo administrador para todos los sitios de una organización al usuario administrador general (usuario puede tener múltiples cargos).**
- **6. Volver al dashboard y revisar gráficos por rol.**
- **7. Verificar que se pueden crear y listar actividades desde el menú superior para el o los sitios que administra el usuario.**

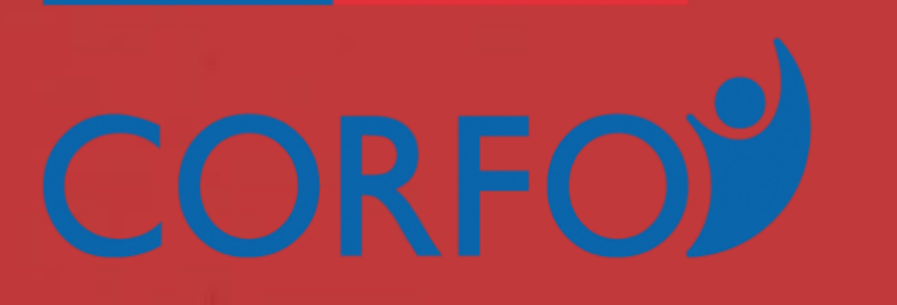

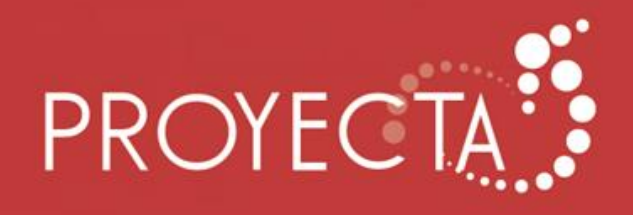

### **CONTÁCTANOS**

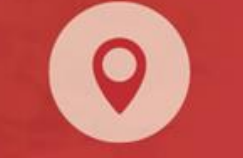

Av. Bello Horizonte 845 of. 403 Rancagua

+56 9 9941 1449

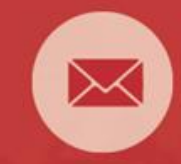

tusideas@proyectamos.cl

#### www.proyectamos.cl